<<Photoshop CS4 >>

 $<<$ Photoshop CS4

- 13 ISBN 9787121176500
- 10 ISBN 7121176505

出版时间:2012-9

页数:351

字数:523000

extended by PDF and the PDF

http://www.tushu007.com

, tushu007.com

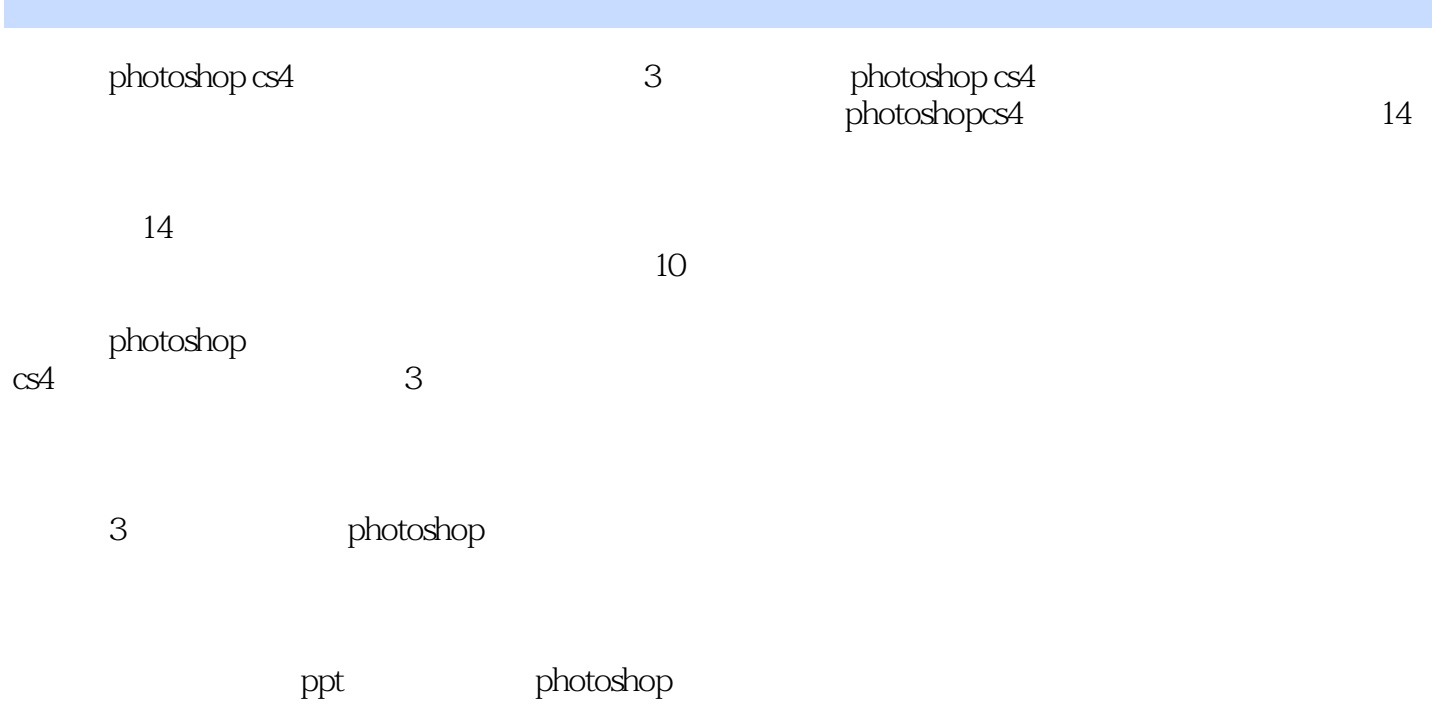

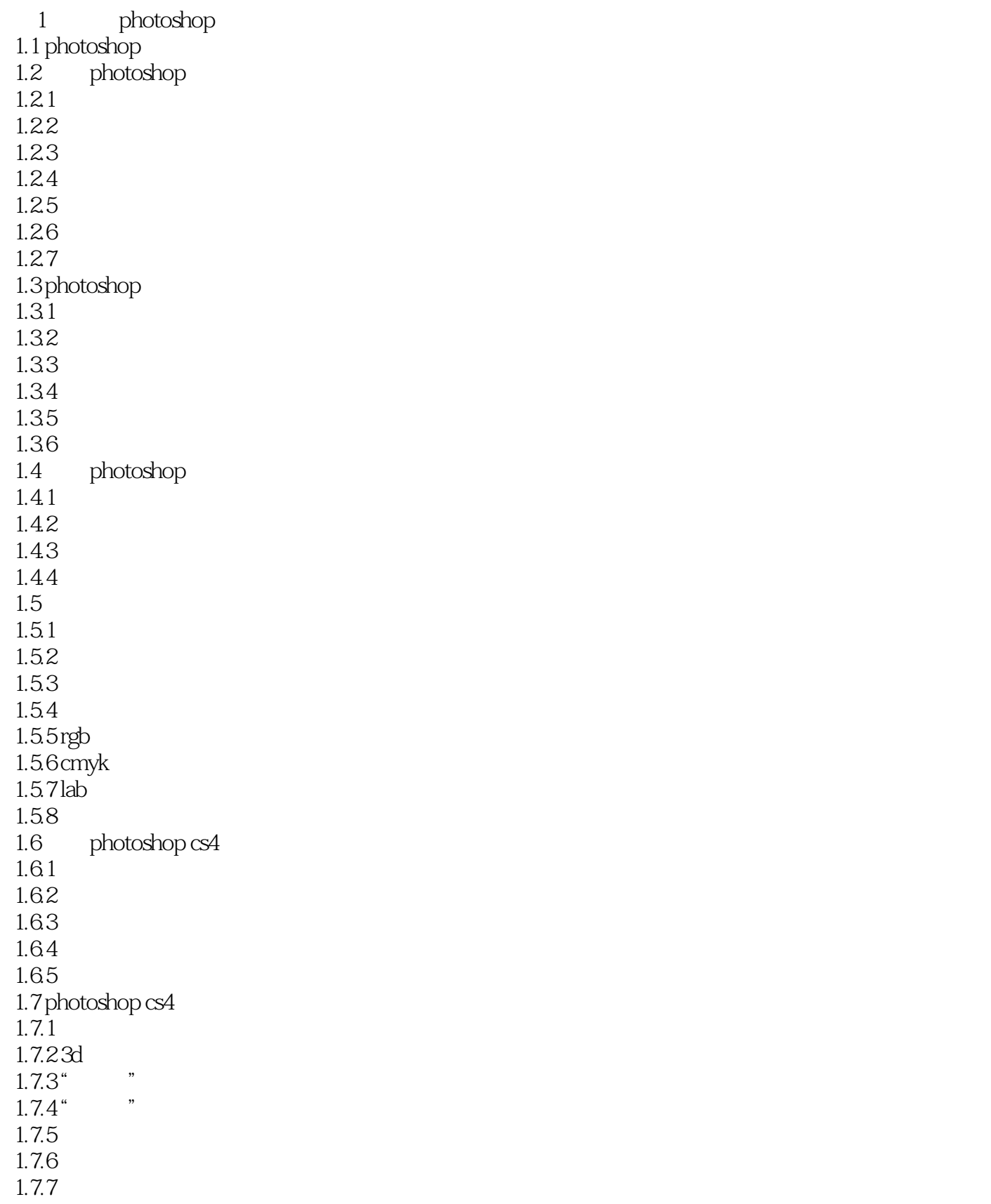

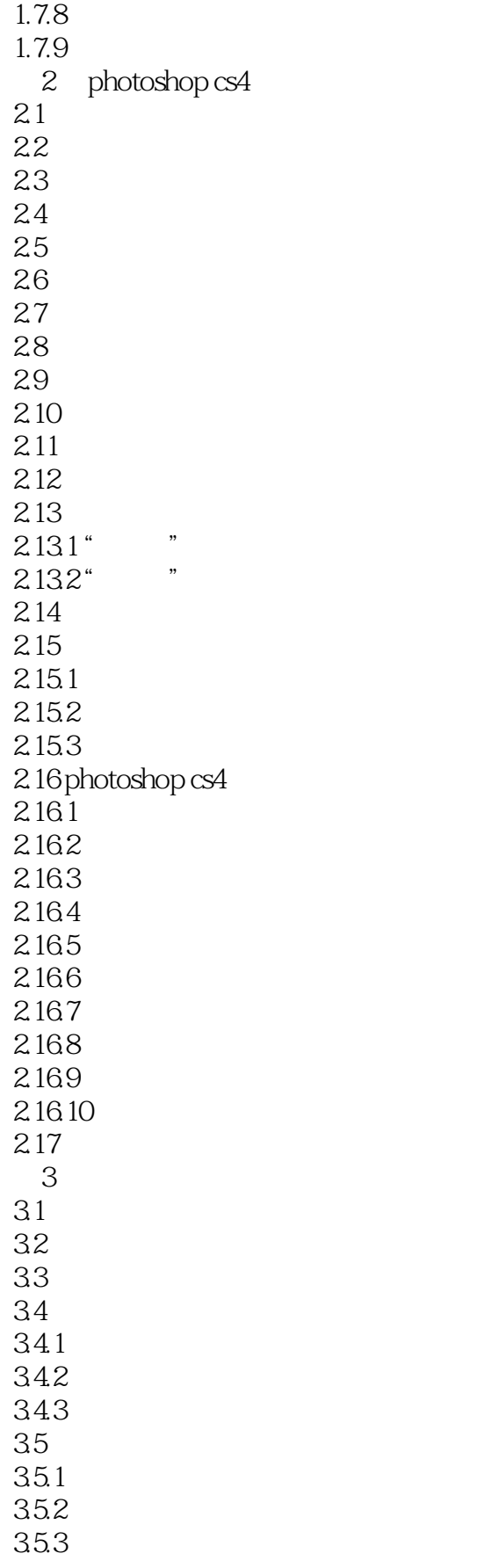

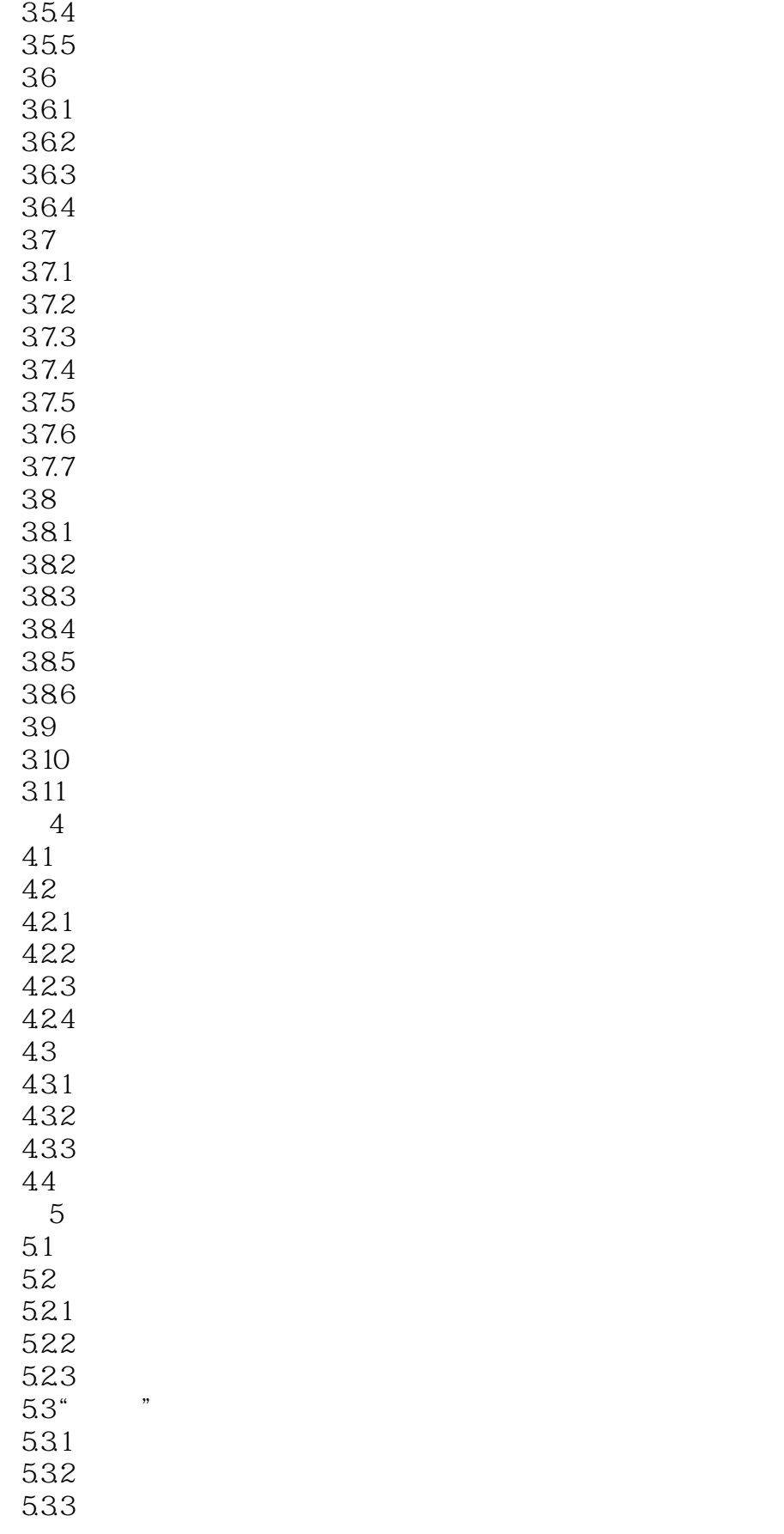

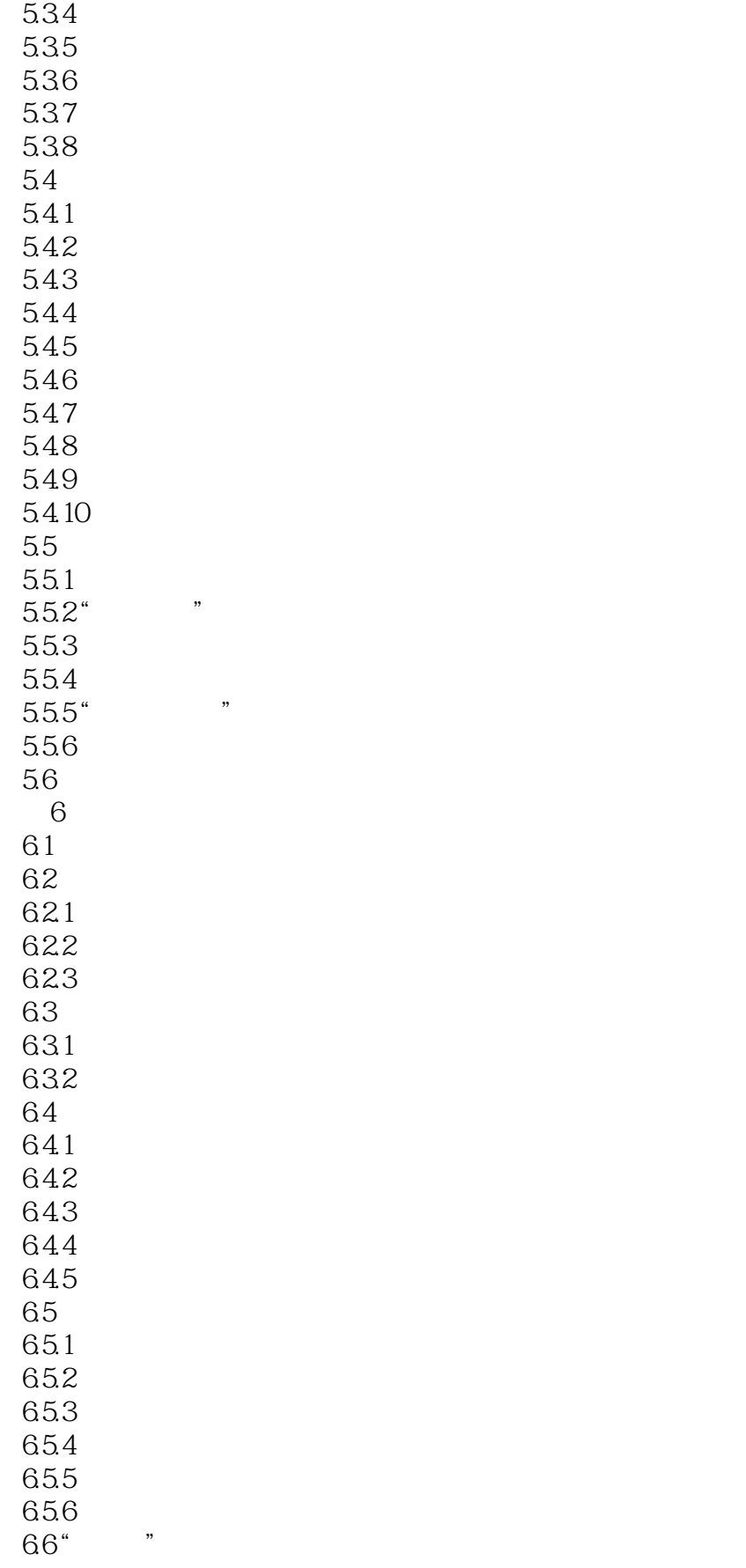

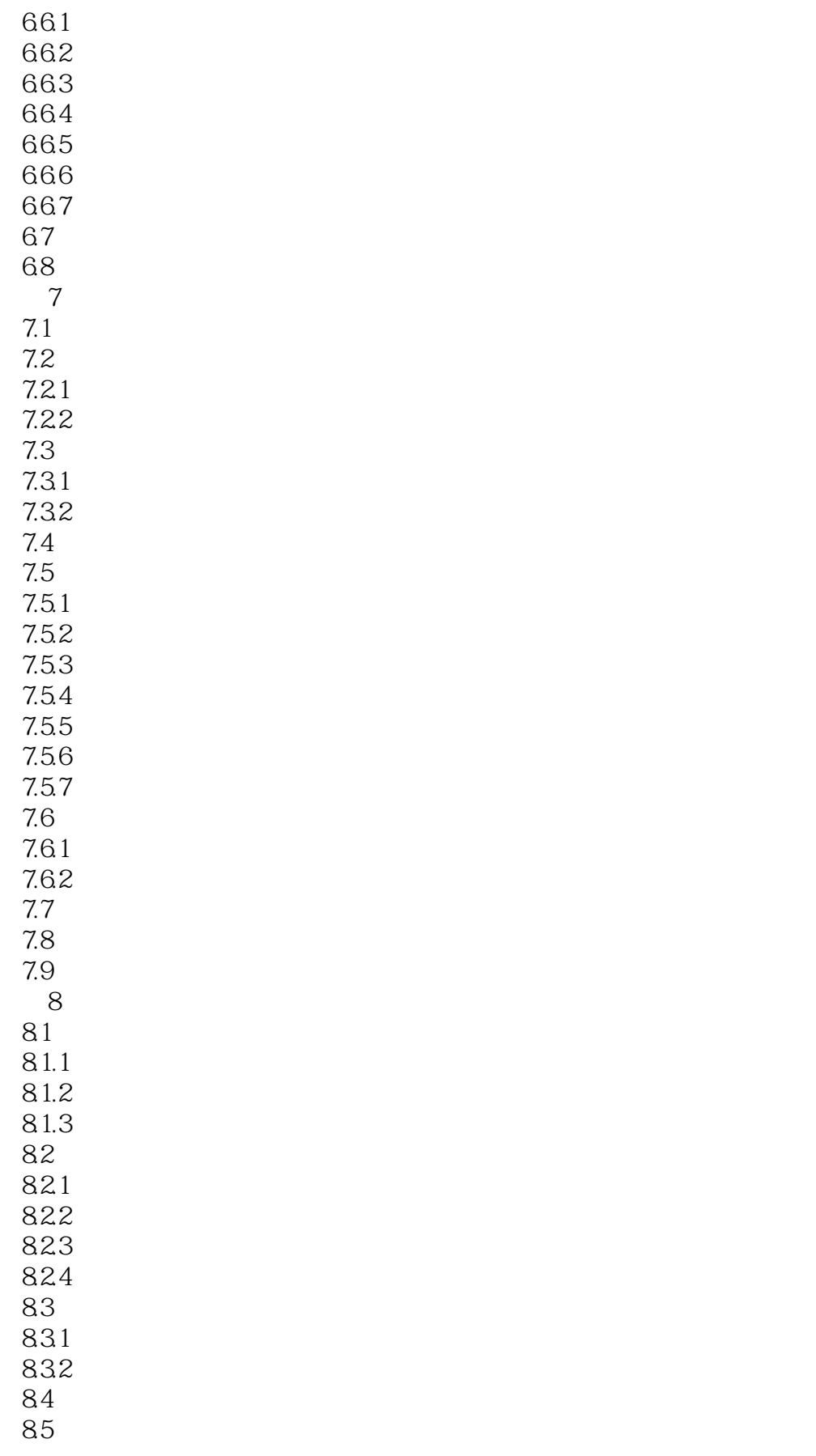

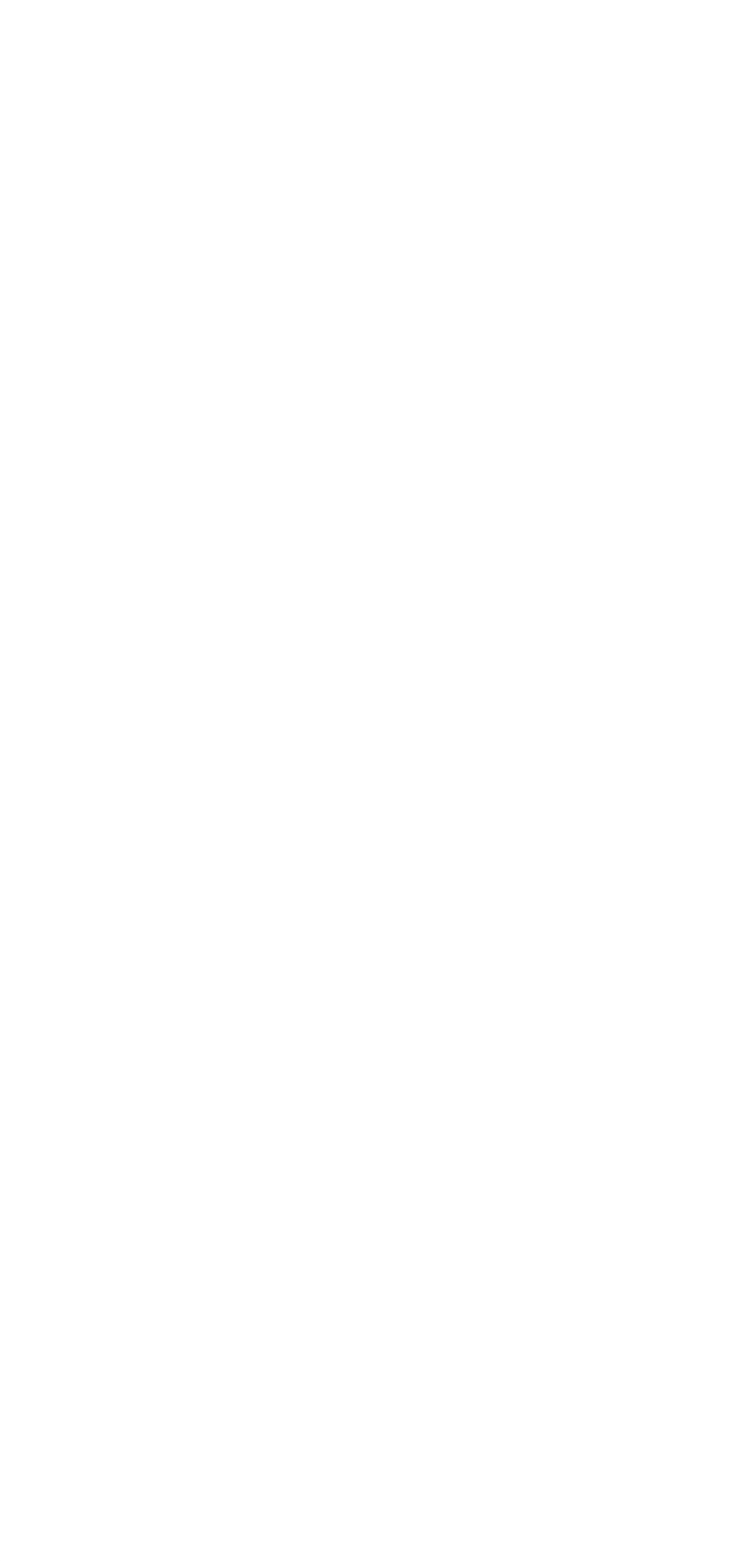

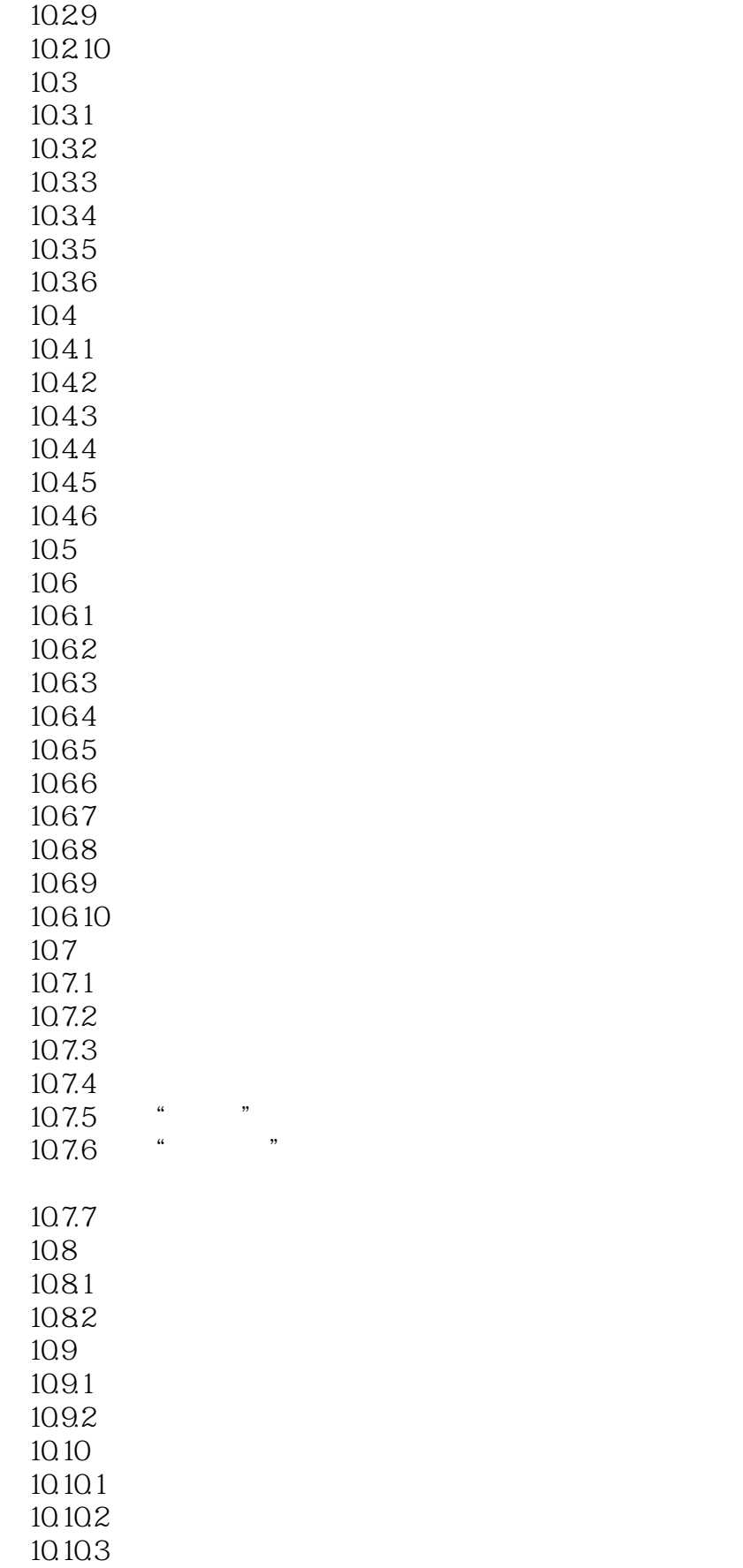

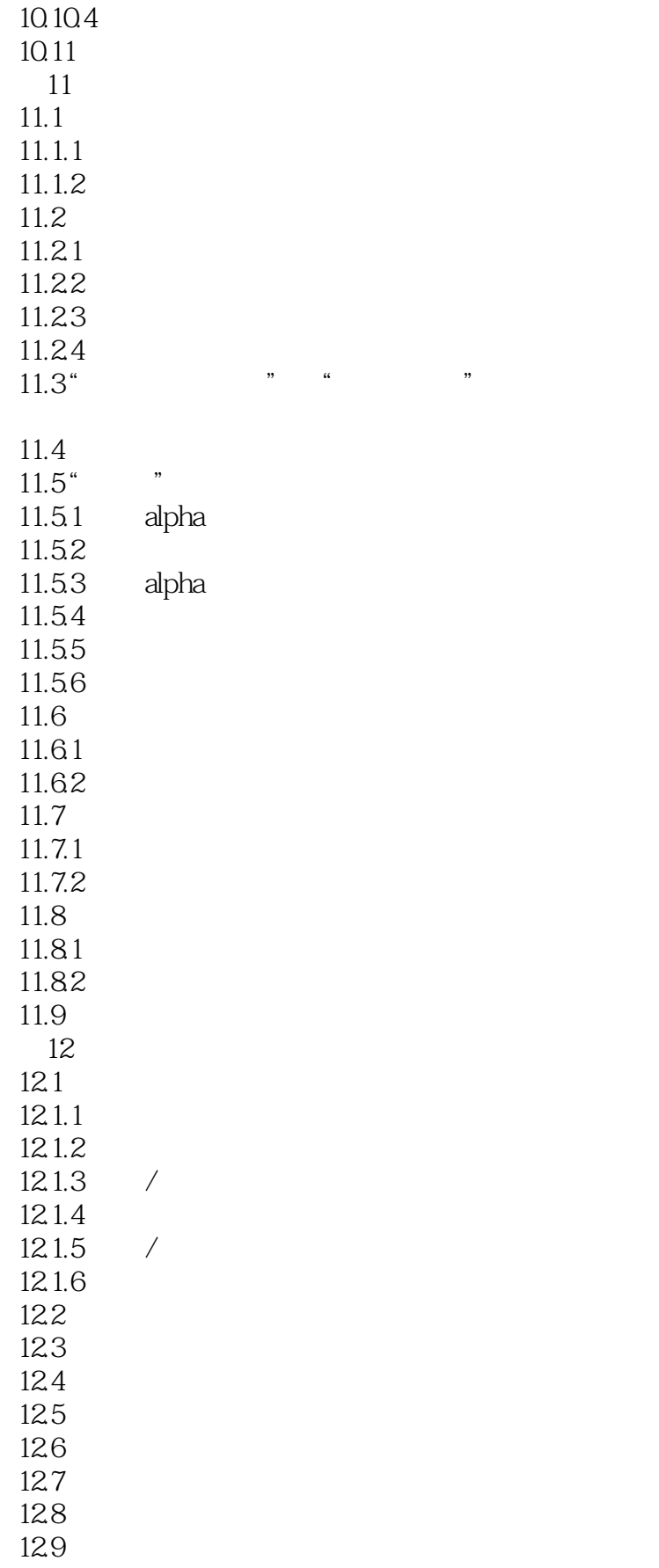

#### <<Photoshop CS4 >>>

12.10  $12.11$ 12.12 12.13 12.14  $12.15$ 12.16 12.17  $\frac{13}{21}$  .  $13.1$ " 13.1.1  $13.1.2$ 13.2  $13.21$ 1322 1323 1324 13.2.5 photomerge  $1326$ 13.3 1331 1332 1333 134 134.1 1342 1343 135  $13.5.1$ 135.2 1353 1354 1355 13.6 bridge  $1361$  bridge  $cs4$ 1362 1363 1364 1365 1366 1367 第14章 综合实例

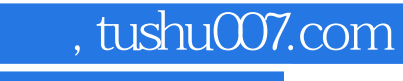

## <<Photoshop CS4 >>>

本站所提供下载的PDF图书仅提供预览和简介,请支持正版图书。

更多资源请访问:http://www.tushu007.com